**May 2013 \* Volume 17, Issue 2**

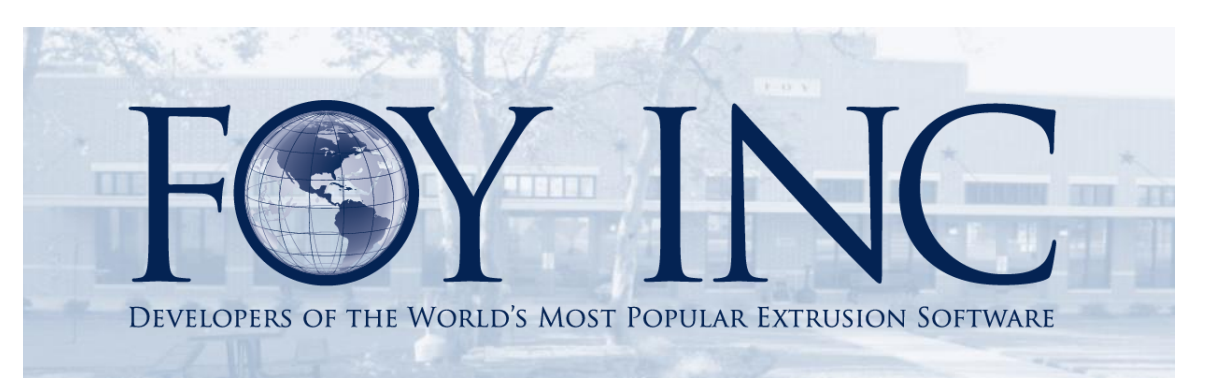

# *FOY'S EPICS EVENTS*

#### **In this issue:**

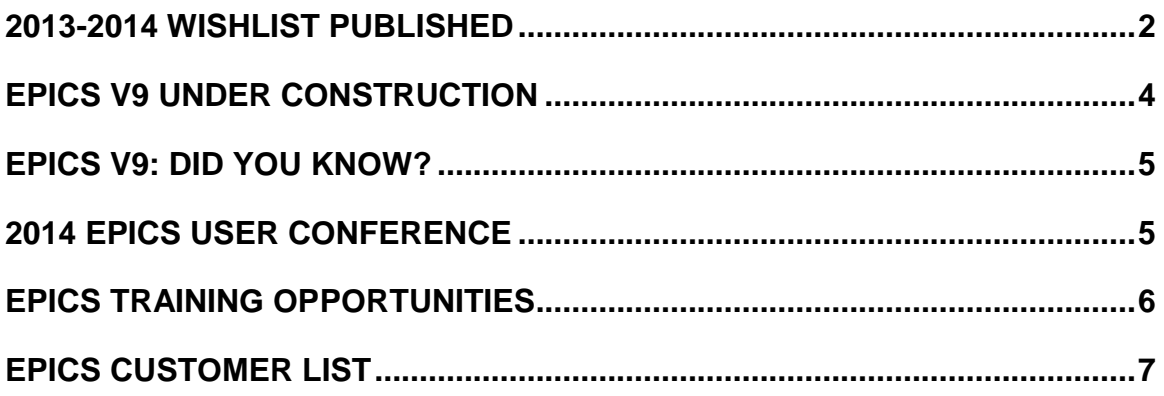

# <span id="page-1-0"></span>**2013-2014 Wishlist Published**

The EPICS Wishlist, submitted by EPICS User Conference attendees and voted on by EPICS users, appears below. This year 50% of the EPICS User Licenses voted on the ballot.

We will include as many of the top items as we can in EPICS V9, due for release in 2013

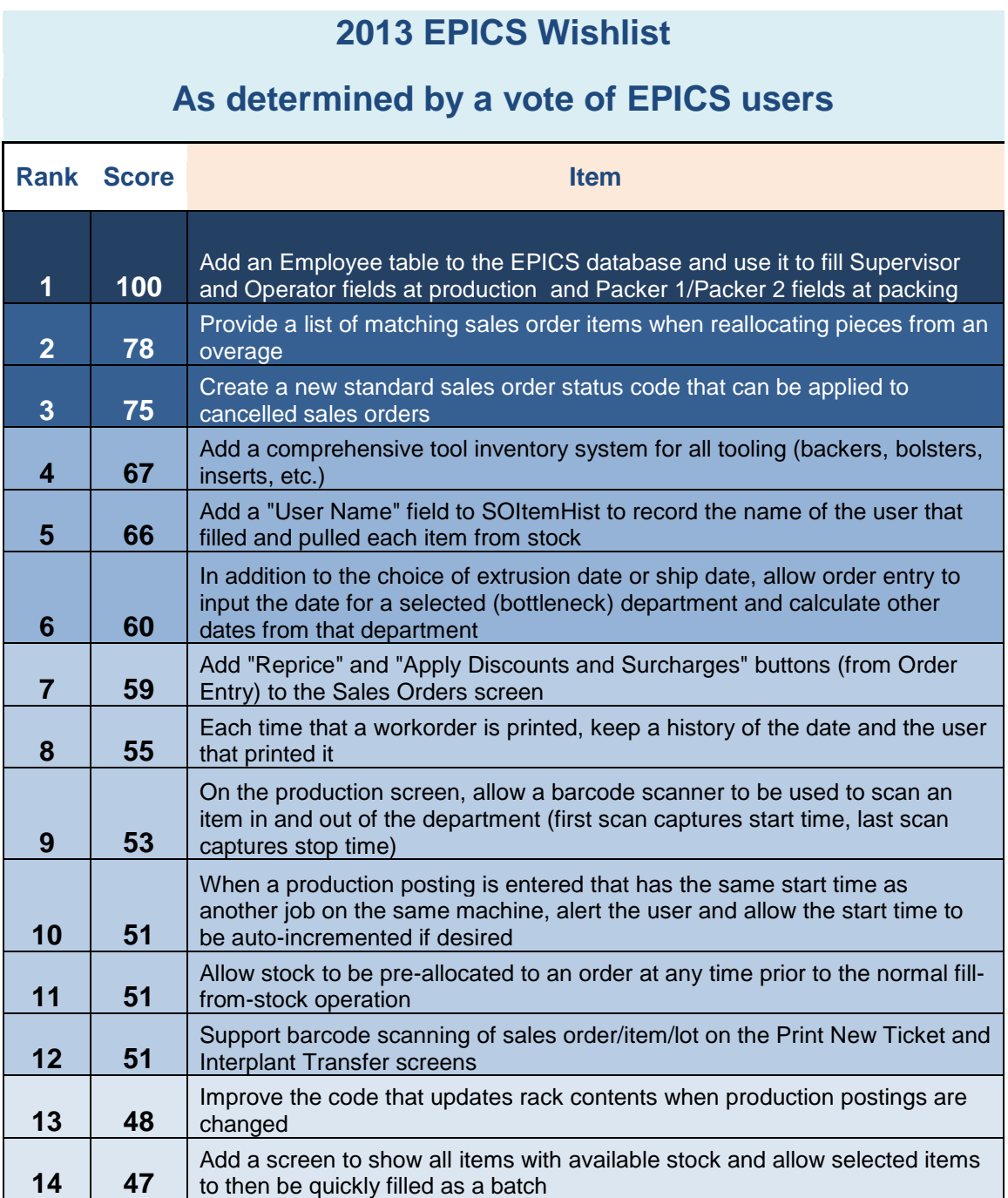

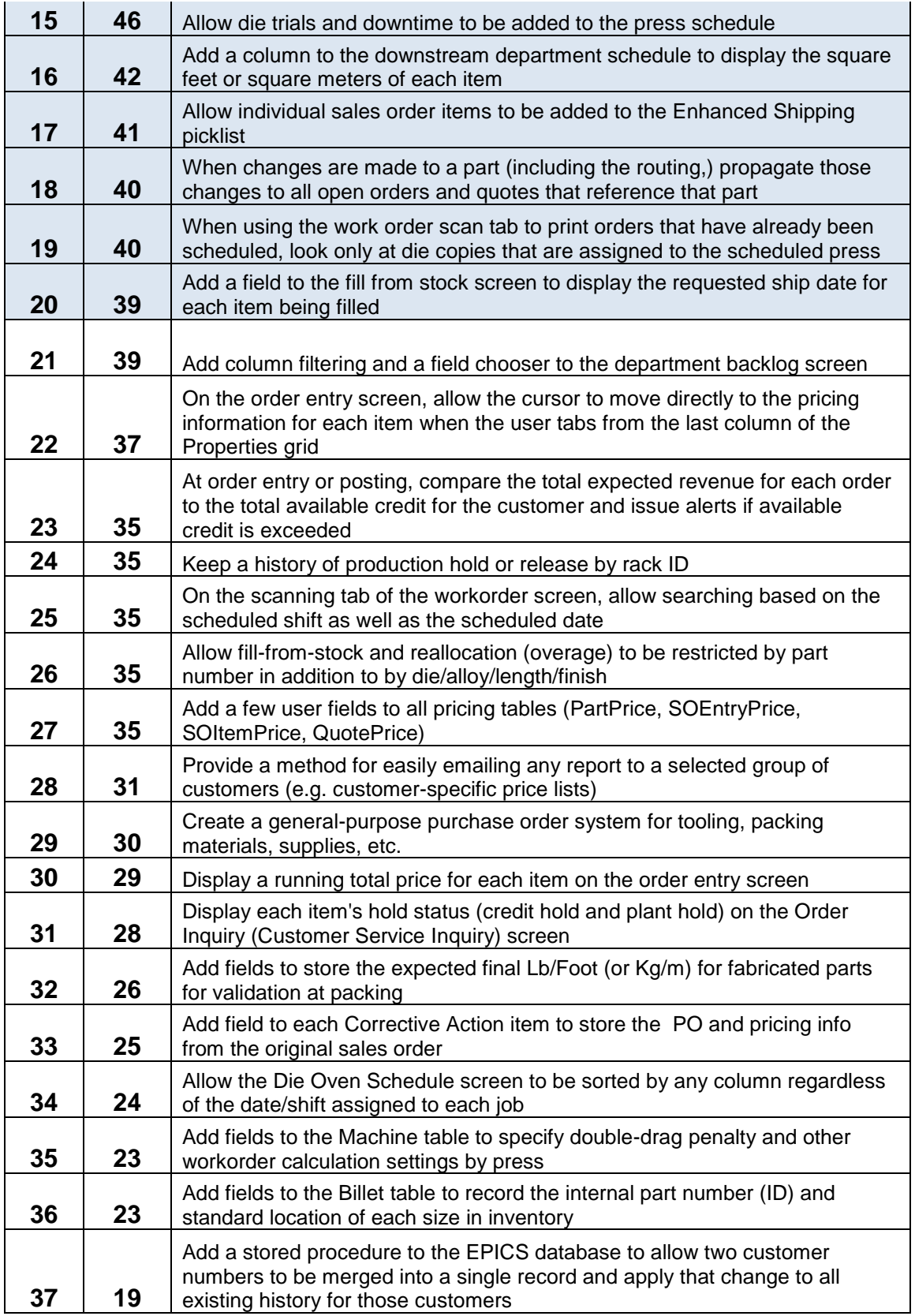

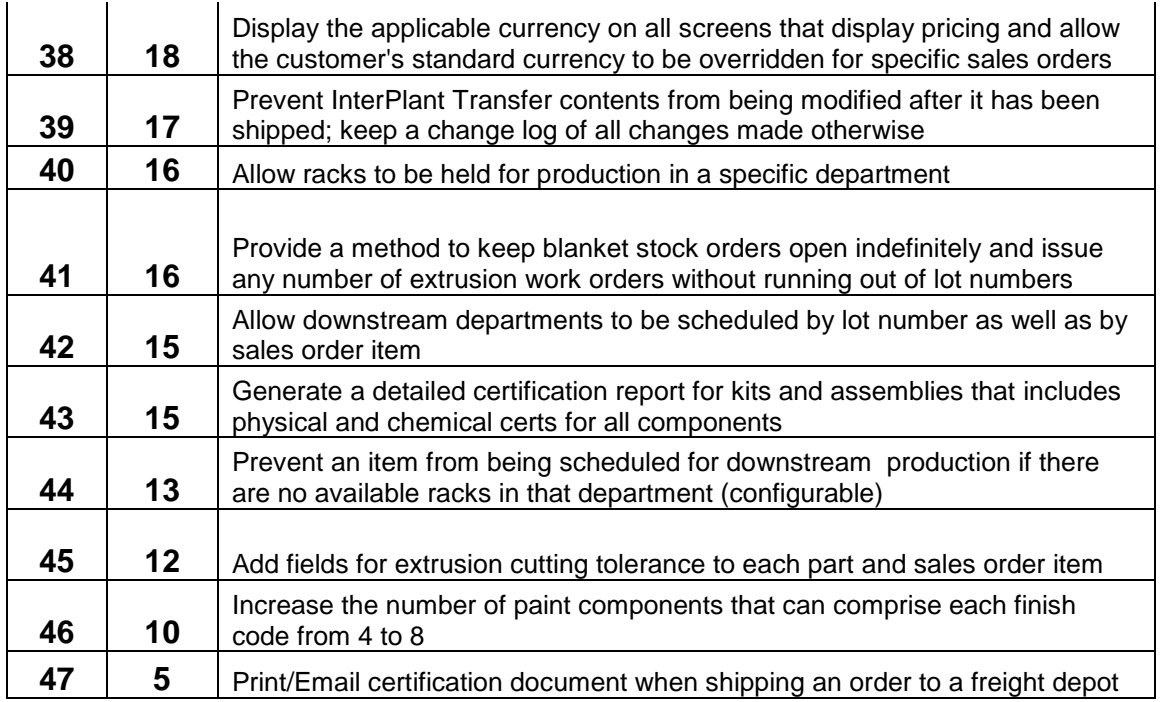

#### <span id="page-3-0"></span>**EPICS V9 is Under Construction**

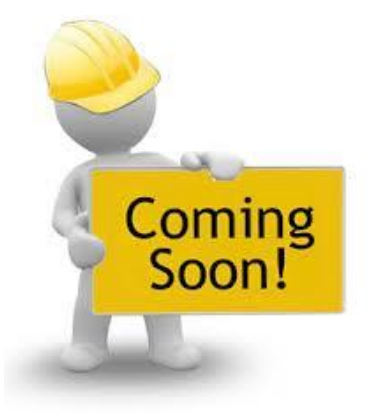

The development of EPICS V9 marches forward. The foundation has been dug out, the plumbing set, the concrete poured, the framing complete, the flooring laid, and the wiring installed. What remains is what we like to call, "a little dry-wall, some spackle, some paint, and a few appliances." Then EPICS V9 will be move-in ready.

Our goal is to have limited beta testing ready by the month of June, with a release date in the month of October.

Thanks to all those who attended the 2013 EPICS User Conference in New Orleans. Your feedback on EPICS V9 was invaluable. Many of your ideas and suggestions have already been incorporated into the development and improvement of EPICS. We are excited to be offering the first complete re-write of the software in 13 years.

Please continue to follow the progress of V9 through our [website](http://www.foyinc.com/) and on our Facebook [page.](https://www.facebook.com/pages/Foy-Inc/114419065922) You can also follow us on Twitter: @FoyEPICS

As we draw closer to our target dates, we will be posting more updates.

# <span id="page-4-0"></span>**EPICS V9: Did You Know?**

- Data validation is highly improved and required fields are indicated.
- Press and downstream schedules have the option of a drag and drop interface.
- Departments and Machines are accessed together in one screen.
- Deeper permission controls combined with data validation will help to reduce user errors.
- The language and controls in V9 are much more intuitive, thus more user friendly.
- The standard ribbon is more logically grouped, easier to navigate, and easily customizable by an administrator.
- You'll find the same functionality as V8, with many enhancements.
- There is more real estate in V9, so screens are easier to read and navigate.
- New, helpful, and memorable icons enhance the user interface.
- A new software platform means greater potential for future enhancements.

## <span id="page-4-1"></span>**2014 EPICS User Conference**

We're already planning ahead for the 2014 EPICS User Conference. We'll soon be choosing between two great locations: Downtown Nashville, TN and The River Walk in San Antonio, TX. The conference will be held April 13-16 in one of these

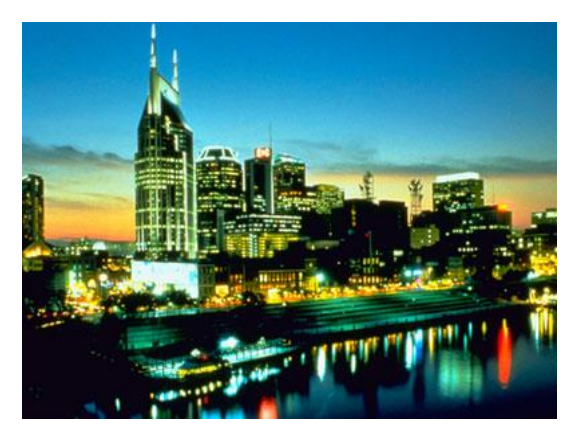

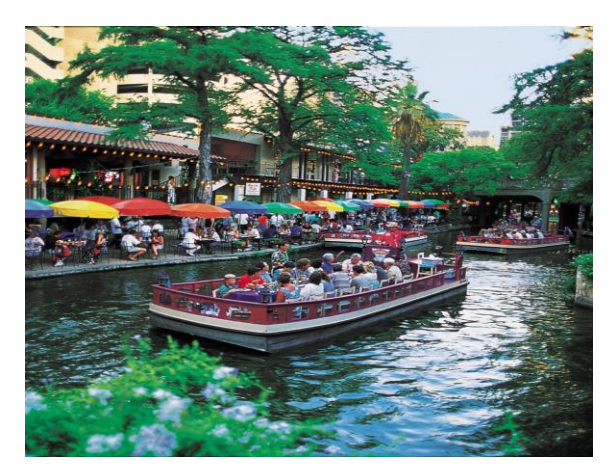

exciting places, so mark your calendars now! There will be a lot to talk about following the release of EPICS V9, so this will be a User's Conference you don't want to miss!

More details soon…

# <span id="page-5-0"></span>**EPICS Training Opportunities**

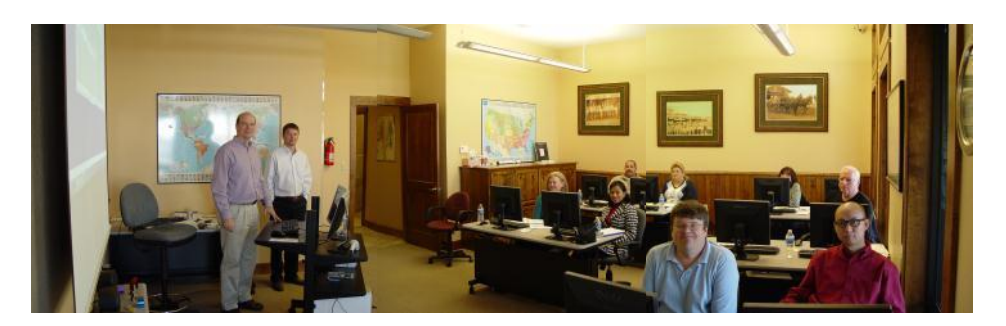

EPICS classroom training sessions are held at the Foy Inc offices in Farmersville, Texas. The next class is scheduled for Jun 17-20, and you must register for this class by June 10.

Another training class is scheduled for July 15-18, 2013.

Report training is also available upon request. This is a two day class designed specifically for creating Crystal reports utilizing the EPICS database.

Please visit the **Classes** page of our website for more details on each.

Also, look for V9 webinars to be available at the end of the year to assist with transitioning users from EPICS V8 to V9. More information will be available on our website in the coming months.

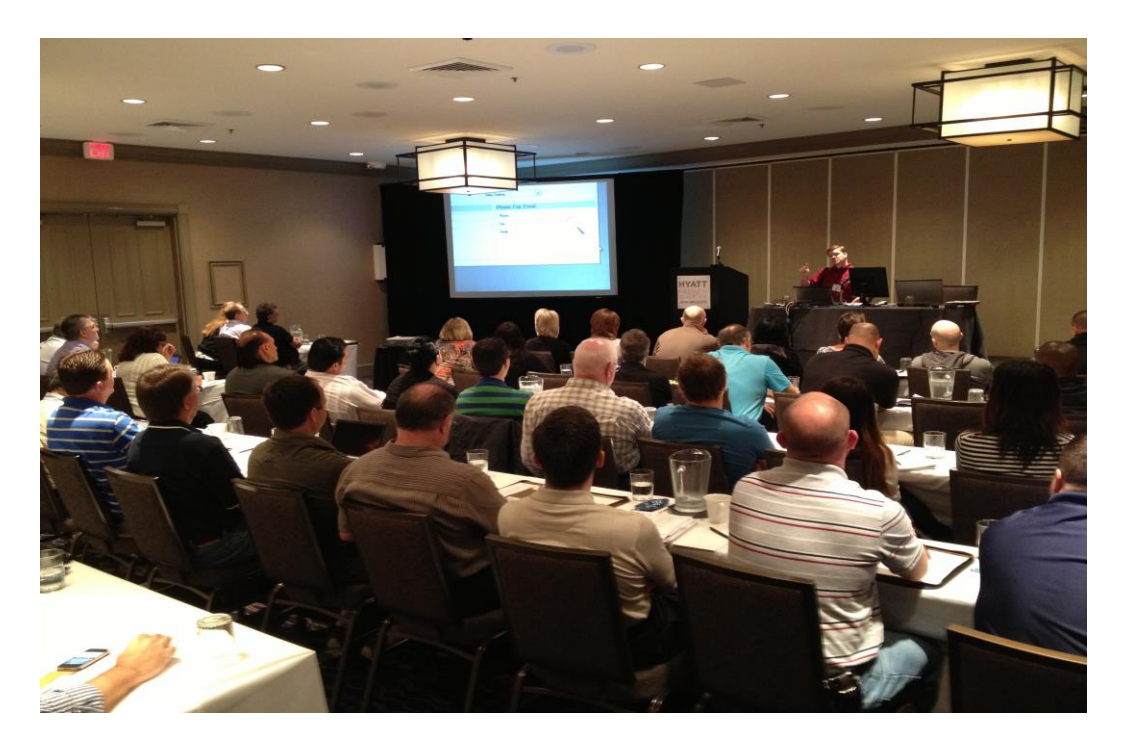

## <span id="page-6-0"></span>**EPICS Customer List**

#### *On any given day EPICS is helping over 14,000 people at 98 extrusion plants around the world.*

Aacoa Extrusions – Niles, Michigan Aerolite Extrusion – Youngstown, Ohio Alenco – Bryan, Texas Almag Aluminum Inc. – Brampton, Ontario Almax Aluminium – Brisbane, Australia Altec – Jeffersonville, Indiana Aluminio de Baja California (ABC) – Tijuana, Mexico Aluminio de Centro América – San Salvador, El Salvador Aluminio Del Caribe– San Juan, Puerto Rico Aluminum Extrusions Inc – Senatobia, Miss. American Aluminum Extrusions – Canton, Ohio American Aluminum Extrusions – Beloit, WS American Aluminum Extrusions – Roscoe, Illinois Anaheim Extrusions (UMEX) – Anaheim, California APEL Extrusions Ltd. – Calgary, Alberta APEL Extrusions – Portland, Oregon Apex Aluminum Extrusions – Langley, BC, Canada Arch Aluminum – Miami, Florida Architectural & Metal Systems – Cork, Ireland Ascend Custom Extrusions – Wylie, Texas Astro Shapes – Struthers, Ohio Benada Aluminum – Medley, Florida Bristol Aluminum – Levittown, Pennsylvania Briteline Extrusions – Summerville, S. Carolina BRT Extrusions – Niles, Ohio CanArt – Brampton, Ontario Capral Extrusions – Angaston, Australia Capral Extrusions – Penrith, Australia CanArt – Tecumseh, Ontario Central Aluminum – Columbus, Ohio Claridge Products – Harrison, Arkansas Crown Extrusions, Chaska, Minnesota Crystal Extrusion Systems – Union, Missouri Extrudex – Weston, Ontario Extrudex – Berniéres, Quebec Extrudex – North Jackson, Ohio FISA – Guayaquil, Ecuador Frontier Aluminum – Corona, California G. James – Brisbane, Australia G. James – Sydney, Australia Hulamin – Pietermaritzburg, South Africa Hulamin – Capetown, South Africa Hulamin – Olifantsfontein, South Africa Independent Extrusions (INEX) – Hamilton, New Zealand Independent Extrusions (INEX) – Brisbane, Australia Independent Extrusions (INEX) – Melbourne, Australia International Extrusions – Garden City, Michigan International Extrusion Corp. (UMEX) – Waxahachie, Texas Jalex – Kingston, Jamaica

> **Foy Inc 111 Farmersville Pkwy, Suite 100 Farmersville, TX 75442** Phone: 972-782-7282 Fax: 972-782-7130

> > Web: [www.foyinc.com](http://www.foyinc.com/)

Keymark Corporation – Fonda, New York Keymark Corporation – Lakeland, Florida Keymark Corporation – Orlando, Florida LCI – Goshen, Indiana MI Metals, Inc - Smyrna, Tennessee MI Metals, Inc – Millersburg, Pennsylvania MI Metals, Inc – Oldsmar, Florida MI Metals, Inc – Prescott Valley, Arizona Mid–America Extrusions – Indianapolis, Indiana Midwest Aluminum – Withee, Wisconsin Nanshan America – Lafayette, Indiana Nigalex – Lagos, Nigeria Non-Ferrous Extrusion – Houston, Texas Oldcastle (Vista Wall Arch. Products) – Midway, Tennessee Oldcastle (Vista Wall Arch. Products) – Terrell, Texas Orrvilon (Holtec) – Orrville, Ohio Patrick Metals (UMEX) – Mishawaka, Indiana Pennex – Leetonia, Ohio Pennex – Wellsville, Pennsylvania Perfiles de Aluminio.– San Juan, Puerto Rico Postal Aluminum – – Cassopolis, Michigan Press Metals – Cumming, Georgia Pries Enterprises – Independence, Iowa PT Alumindo Perkasa – Jakarta, Indonesia PT Indal – Surabaya, Indonesia Profile Extrusions – Rome, Georgia Profile (RJS Precision Ext.) – Phoenix, Arizona Schimmer Metal – Bangkok, Thailand Selaco Aluminium – Johar, Malaysia Service Center Metals – Prince George, Virginia Sierra Aluminum – Fontana, California Silver City Aluminum -- Taunton, Mass Sierra Aluminum – Riverside, California Spectra Aluminum – Bradford, Ontario Star Extruded Shapes, Canfield, Ohio Superior Extrusion – Gwinn, Michigan Superior Metal Shapes – Chino, California Sun Valley Extrusions – Los Angeles, California Tecnoglass – Barranquilla, Columbia Taber Extrusions – Gulfport, Mississippi Taber Extrusions – Russellville, Arkansas Tifton Extrusions – Tifton, Georgia Tri–City Extrusion – Bristol, Tennessee Tubelite – Reed City, Michigan Universal Molding (UMEX) – Downey, California Vitex – Franklin, New Hampshire Wakefield Engineering – Pelham, New Hampshire Western Extrusion – Carrolton, Texas Zarbana Industries – Columbiana, Ohio

Jim Foy:  $\lim_{x \to 0}$  jim @ foyinc.com John Stenger: [john@foyinc.com](mailto:john@foyinc.com) Scott Wilson: [scott@foyinc.com](mailto:scott@foyinc.com) Jason Naff: jason @foyinc.com Stacy Coleman-Foley: [stacy@foyinc.com](mailto:stacy@foyinc.com) General Information: [info@foyinc.com](mailto:info@foyinc.com) Help: [help@foyinc.com](mailto:help@foyinc.com)

--------------------------------------------------------------------------------------------------------------------